# "Gontrol"

A computerized goniometer for magnetic field optimization of spin resonance of nitrogen vacancies in diamond

Marshal Dong

05/01/23

## Background

### Goal:

to improve the Nitrogen Vacancy Center (NV centers) Electron Spin Resonance (ESR) measurement by making magnetic field alignment easier.

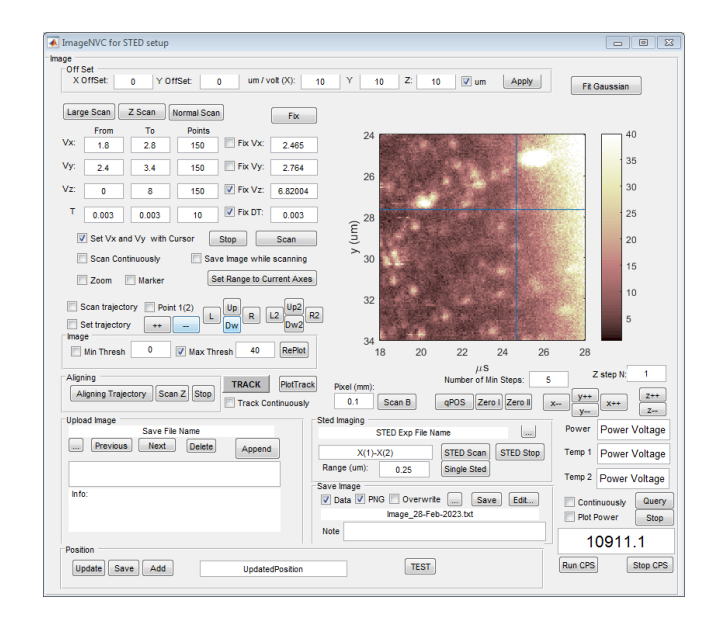

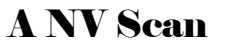

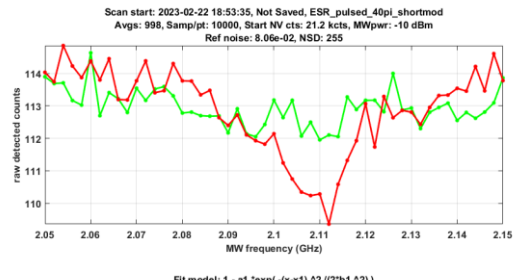

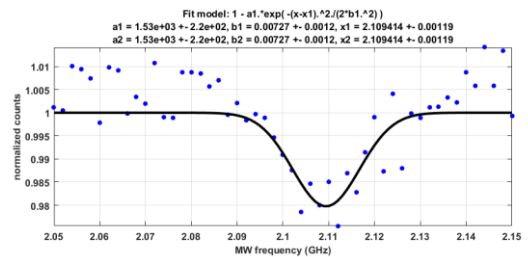

Misaligned Magnet & Poor ESR Contrast

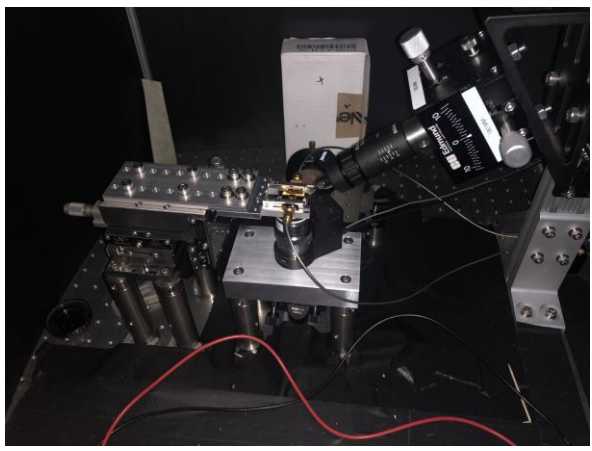

Our Experiment

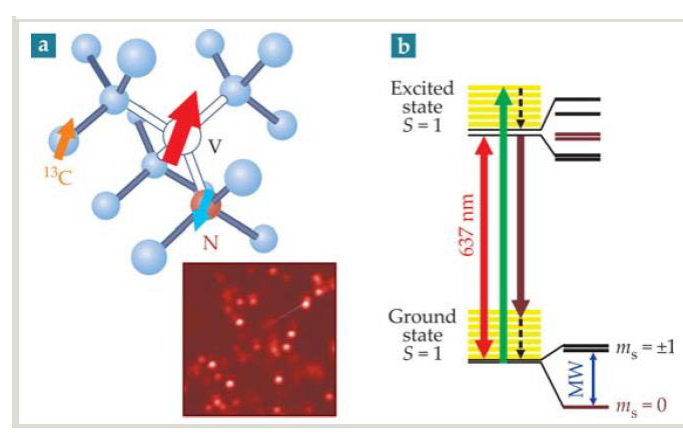

NV Structure

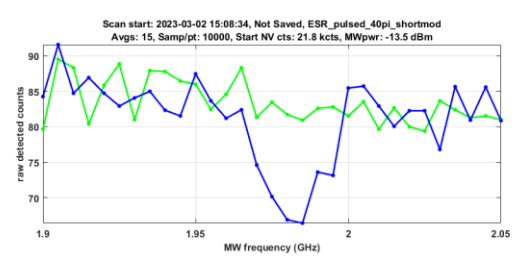

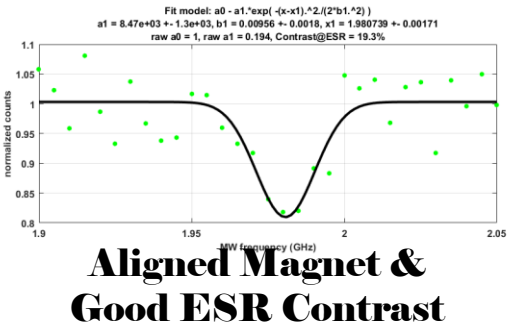

### Block Diagram

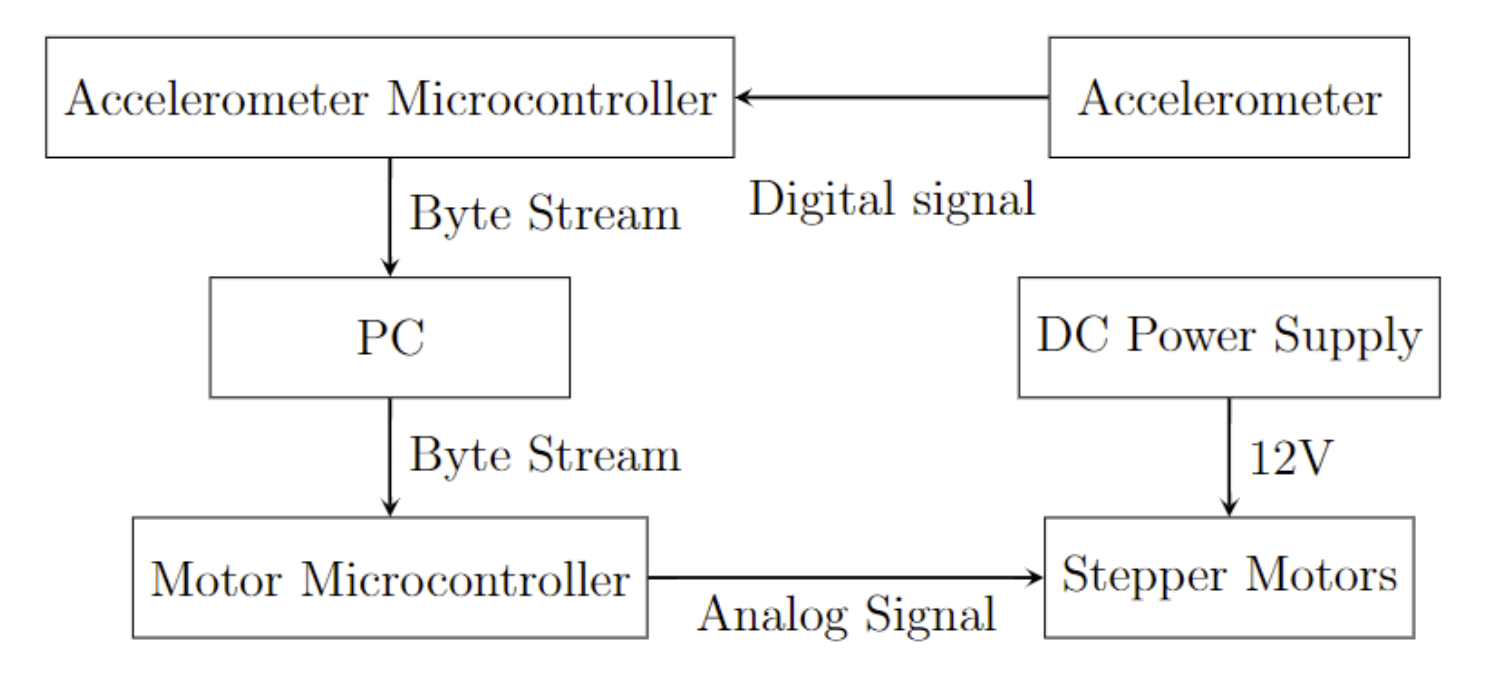

### Electronic Schematic

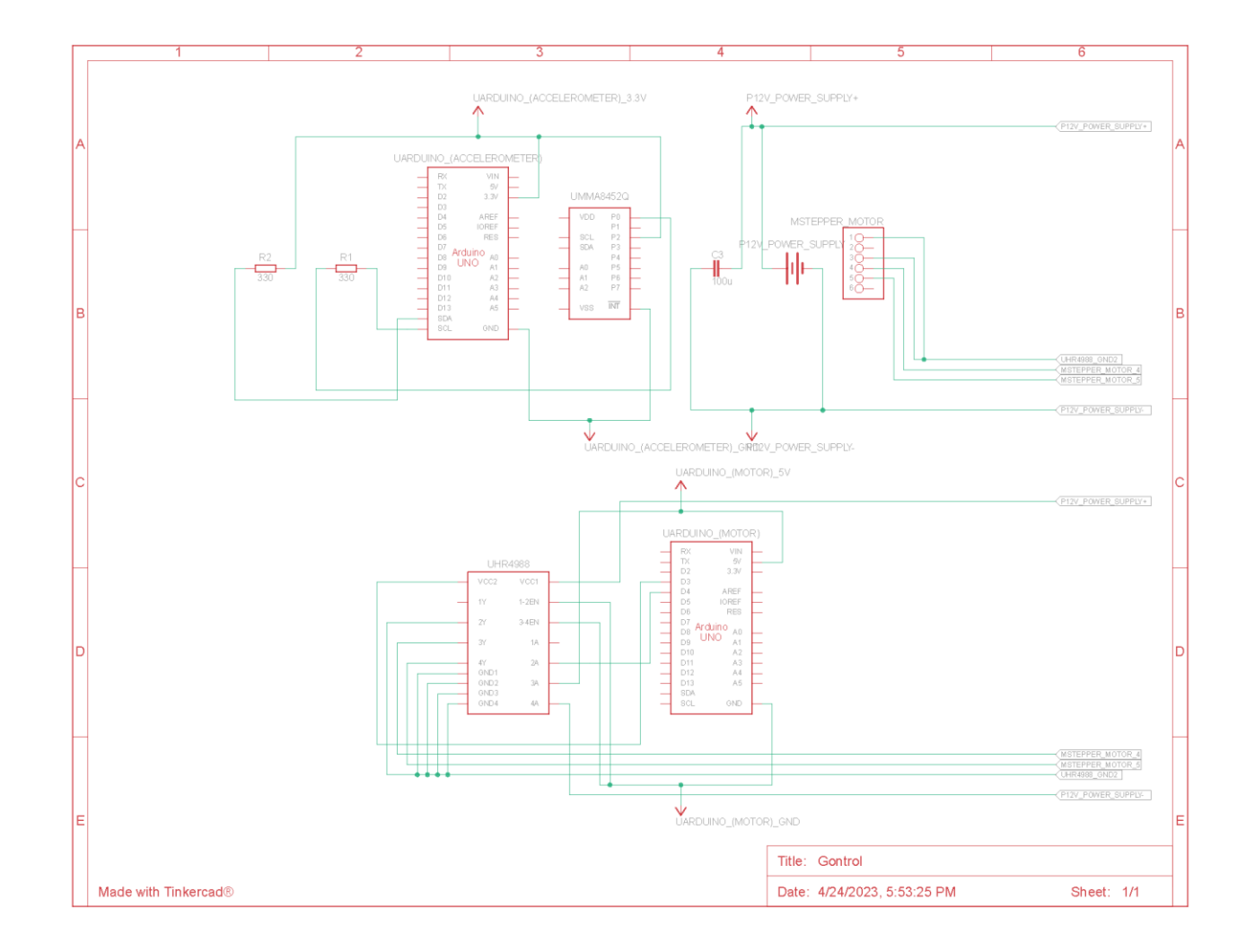

### Arduino Code: Stepper Motor

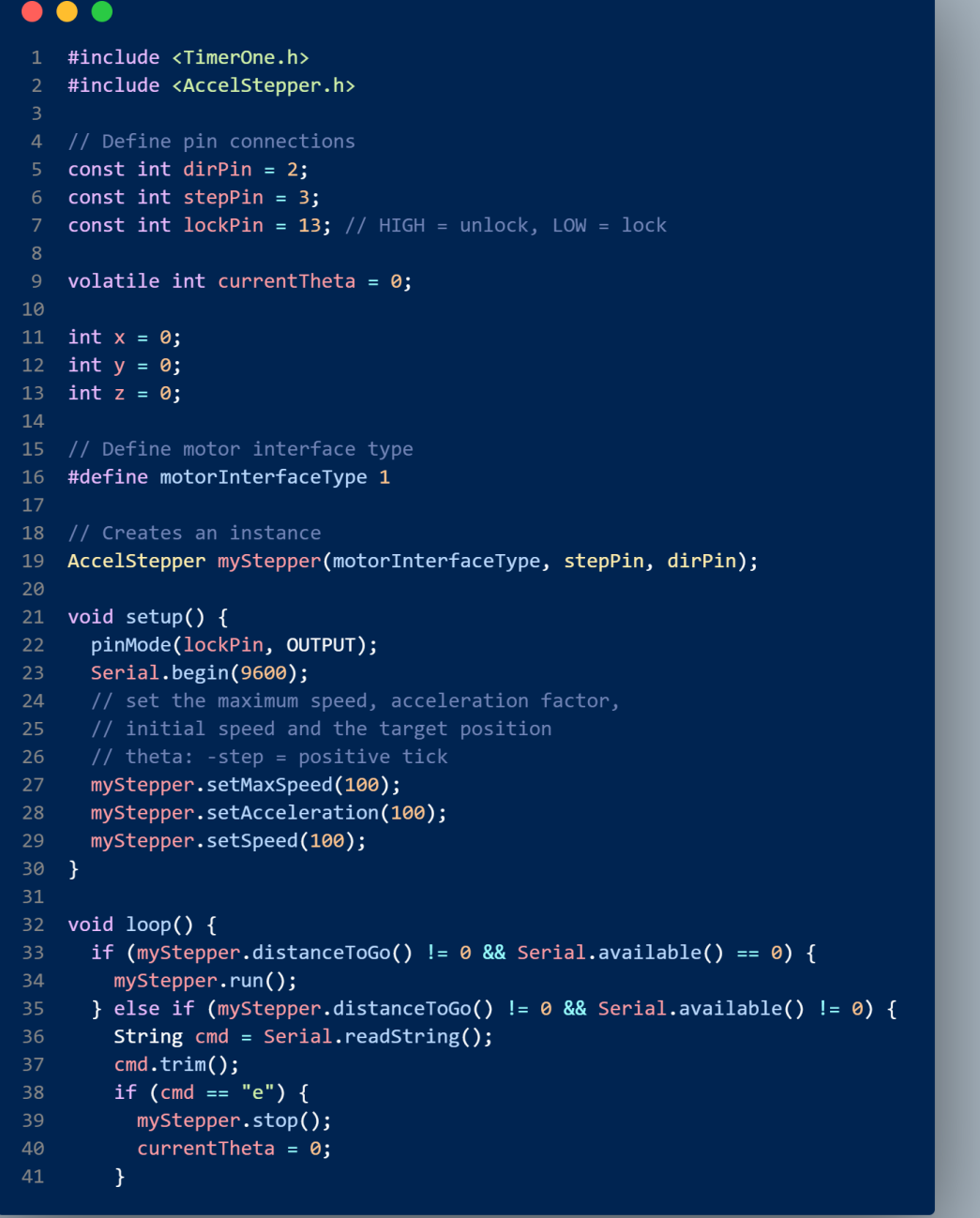

### $\bullet\bullet\bullet$

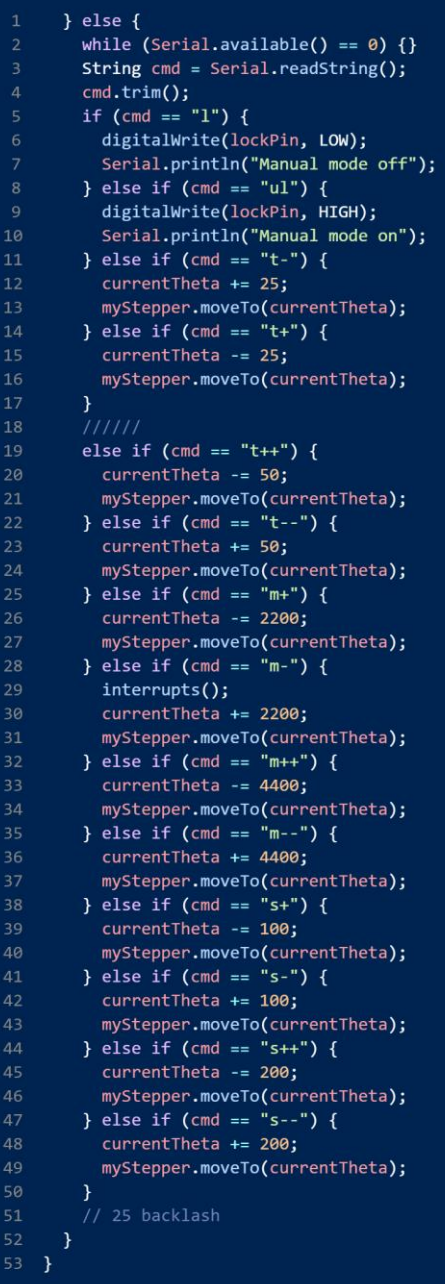

### **Arduino Code – Accelerometer**

### $\bullet\bullet\bullet$ 1 #include <SparkFun MMA8452Q.h> 3 MMA8452Q accel;  $\overline{A}$ 5 static int readAccel() {  $accel.read();$ Serial.print(accel.cx); 8 Serial.print("\,"); Serial.print(accel.cy); 10 Serial.print("\,"); 11 Serial.println(accel.cz);  $12$ delay(100);  $13 \quad$ 14 15 void setup() { // put your setup code here, to run once: Serial.begin(9600); 17 accel.init(SCALE\_2G, ODR\_400);  $19$  }  $21$  void loop() { 22 // put your main code here, to run repeatedly: 23 readAccel();  $24$  }

### Python Tkinter GUI Code

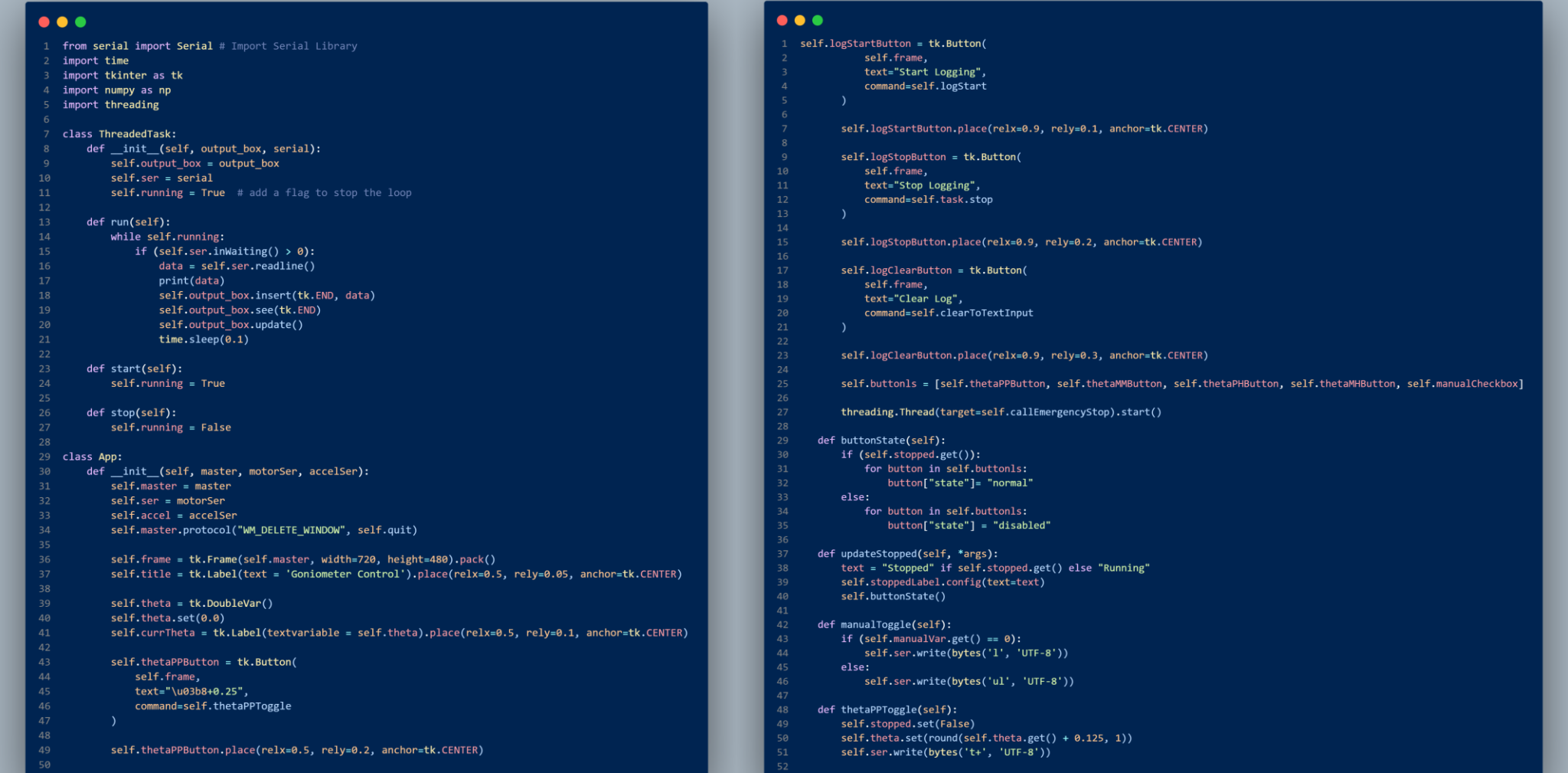

### Python Tkinter GUI Code Cont.

### $\bullet\bullet\bullet$  $\bullet\bullet\bullet$ def thetaMMToggle(self): self.logStartButton = tk.Button( self.stopped.set(False) self.frame, self.theta.set(round(self.theta.get() - 0.125, 3)) text="Start Logging", self.ser.write(bytes('t-', 'UTF-8')) command=self.logStart def thetaPlusHalf(self): self.stopped.set(False) self.theta.set(round(self.theta.get() + 5.1, 3)) self.logStartButton.place(relx=0.9, rely=0.1, anchor=tk.CENTER) self.ser.write(bytes('m+', 'UTF-8')) self.logStopButton = tk.Button( def thetaMinusHalf(self): self.frame, self.stopped.set(False) text="Stop Logging", self.theta.set(round(self.theta.get() - 5.1, 3)) command=self.task.stop self.ser.write(bytes('m-', 'UTF-8')) def logStart(self): self.task.start() self.logStopButton.place(relx=0.9, rely=0.2, anchor=tk.CENTER) threading.Thread(target=self.task.run).start() self.logClearButton = tk.Button( def clearToTextInput(self): self.frame, self.output box.delete("1.0","end") text="Clear Log", command=self.clearToTextInput # define a function to emergency stop the motor if all components of the last 10 data points read out in the threading on average vary less than 0.02. The lines in the threading is fomatted as b'x,y,z\r\n' def emergencyStop(self): if (not self.stopped.get() and self.accel.inWaiting() > 50):  $x, y, z = [] , [] , []$ self.logClearButton.place(relx=0.9, rely=0.3, anchor=tk.CENTER) for i in range(50):  $data = self.accel.readline()$ self.buttonls = [self.thetaPPButton, self.thetaMMButton, self.thetaPHButton, self.thetaMHButton, self.manualCheckbox]  $data = data.decode('UTE-8')$  $data = data.split(','')$ threading.Thread(target=self.callEmergencyStop).start() x.append(float(data[0])) v.append(float(data[1])) def buttonState(self): z.append(float(data[2])) if (self.stopped.get()): if  $(np.stdout) < 0.02$  and  $np.stdout) < 0.02$  and  $np.stdoutz) < 0.02$ ): self.ser.write(bytes('e', 'UTF-8')) for button in self.buttonls: button["state"]= "normal" self.output\_box.insert(tk.END, 'Stopped\n') else: self.output box.see(tk.END) for button in self.buttonls: self.output\_box.update() button["state"] = "disabled" self.stopped.set(True) def updateStopped(self, \*args): def callEmergencyStop(self): text = "Stopped" if self.stopped.get() else "Running" while self.master.state() == "normal": self.stoppedLabel.config(text=text) time.sleep(2.5) self.emergencyStop() self.buttonState() def quit(self): def manualToggle(self): self.task.stop() # stop the loop in ThreadedTask if  $(self.manualVar.get() == 0):$ self.master.destroy() self.ser.write(bytes('l', 'UTF-8')) else:  $if __name__ == '__main__":$ self.ser.write(bytes('ul', 'UTF-8'))  $motorSer = Serial('com4', 9600)$ accelSer = Serial('com5', 9600) motorSer.write(bytes('l', 'UTF-8')) def thetaPPToggle(self): self.stopped.set(False)  $root = tk.Tk()$ self.theta.set(round(self.theta.get() + 0.125, 1)) root.title("Gontrol") self.ser.write(bytes('t+', 'UTF-8')) app = App(root, motorSer, accelSer) root.mainloop()

### GUI

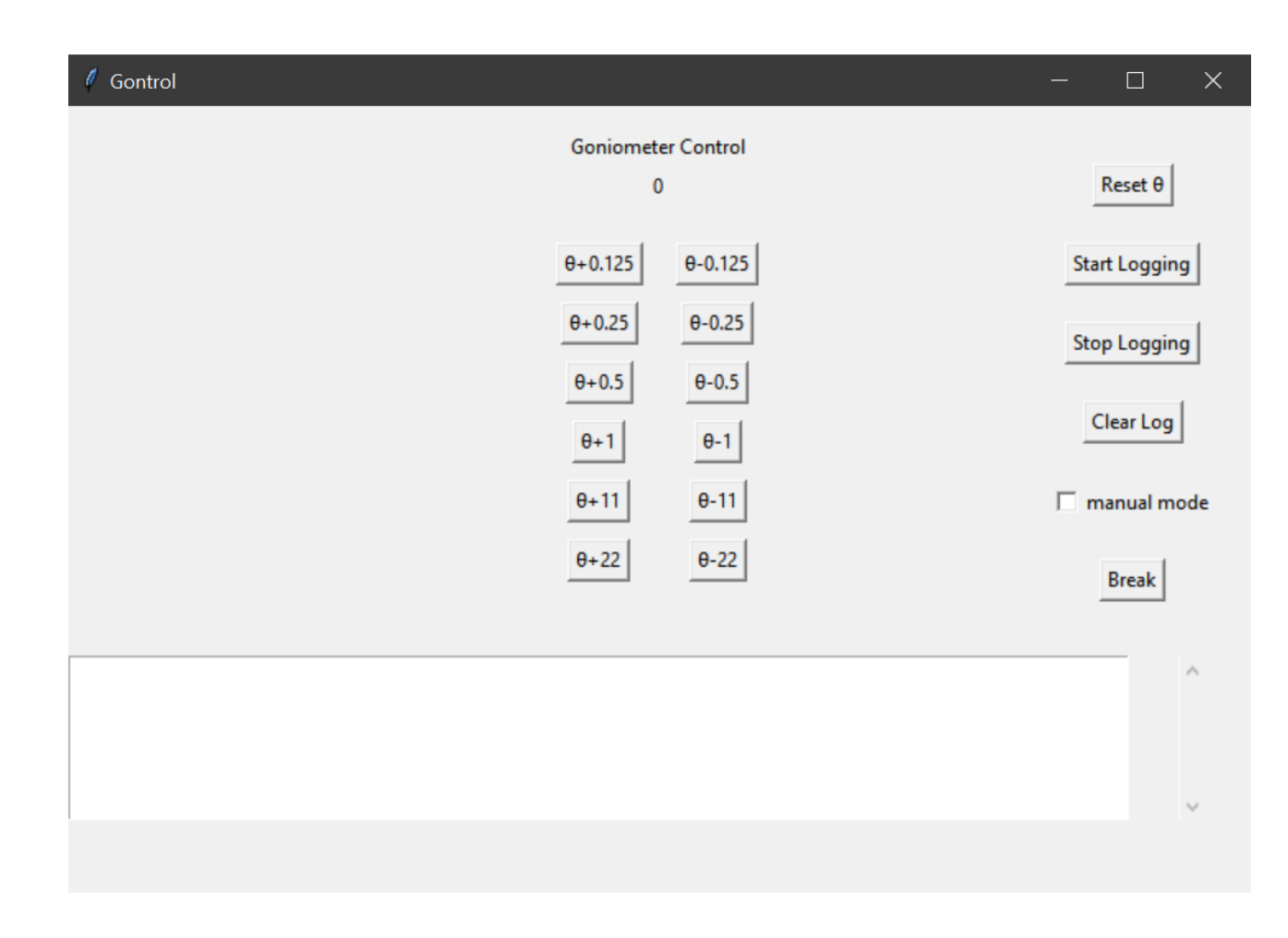

### Works Cited

- Alldatasheet.com. "*HR4988 Datasheet(PDF) - Jiaxing Heroic Technology Co.,Ltd..*" ALLDATASHEET.COM - Electronic Parts [Datasheet Search, https://www.alldatasheet.com/datasheet](https://www.alldatasheet.com/datasheet-pdf/pdf/1139938/HEROIC/HR4988.html)pdf/pdf/1139938/HEROIC/HR4988.html.
- Childress et al., Physics Today 67(10), 38 (2014); doi: 10.1063/PT.3.2549
- McCauley, Mike. "AccelStepper Library for Arduino." Accelstepper: Accelstepper Library for Arduino, [https://www.airspayce.com/mikem/arduino/AccelStepper/index.html.](https://www.airspayce.com/mikem/arduino/AccelStepper/index.html)
- "*MMA8452Q 3-Axis, 12-Bit/8-Bit Digital Accelerometer – NXP*". [https://www.nxp.com/docs/en/data-sheet/MMA8452Q.pdf.](https://www.nxp.com/docs/en/data-sheet/MMA8452Q.pdf)
- Python. "*Tkinter - Python Interface to TCL/TK*." Python Documentation, Python Software Foundation, [https://docs.python.org/3/library/tkinter.html#module-tkinter.](https://docs.python.org/3/library/tkinter.html#module-tkinter)

### Acceleration Readout

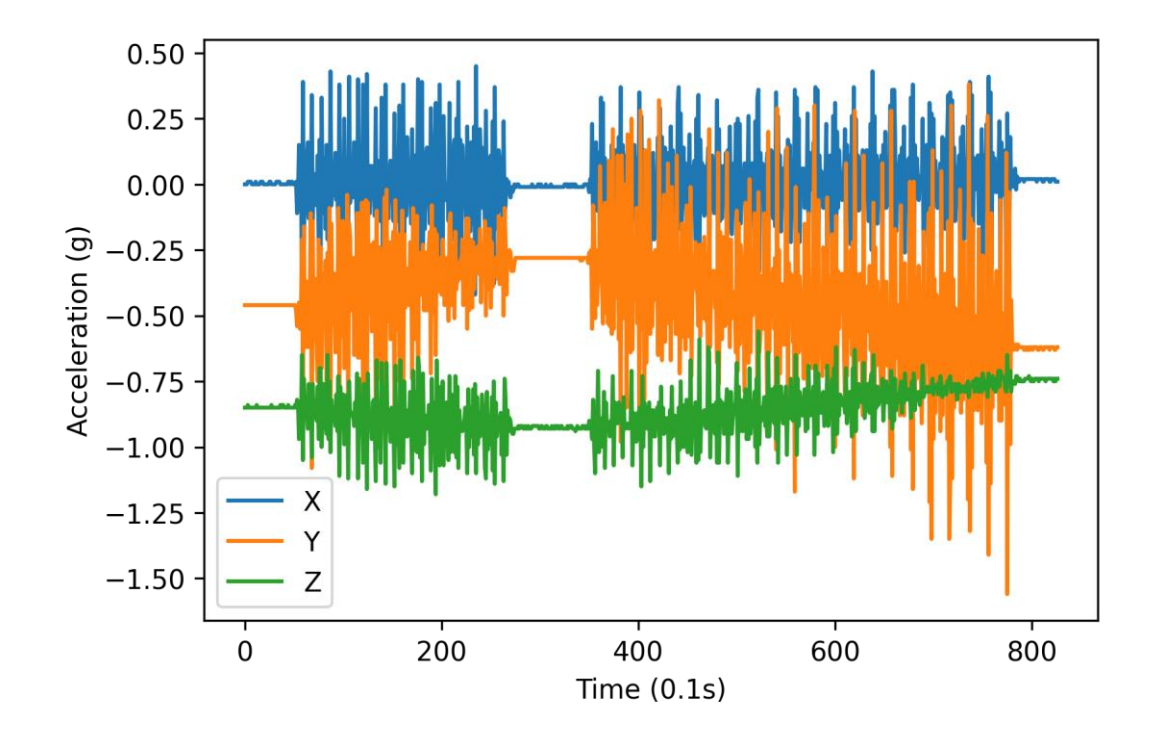

Backup slide to explain the accelerometer configuration process, i.e., how to tell whether the motor is moving from accel. Readings.